# uRortal

# Getting Started

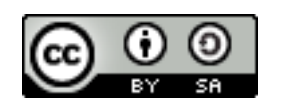

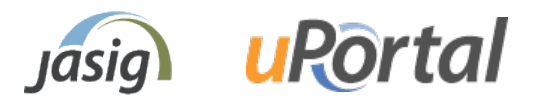

Sunday, May 22, 2011

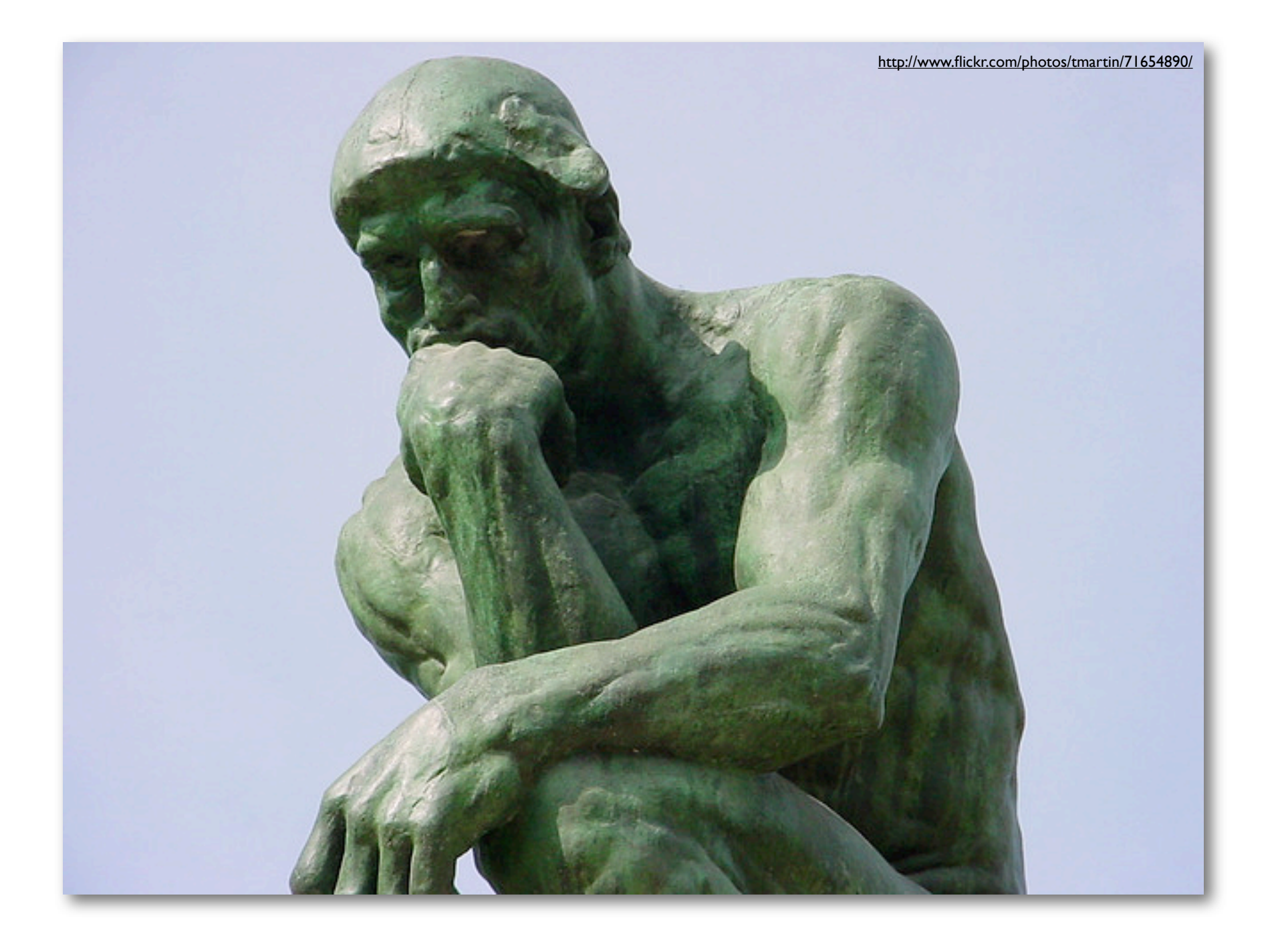

#### The uPortal Philosophy

### Don't Replicate Data

- Provision Users on First Login
- Aggregate user attributes at run time
	- Use caching and aggregation techniques to reduce overhead
- Rely on external data sources as much as possible

### Target Content

- Groups and Roles
	- Person Attribute Group Store (PAGS) is the workhorse
		- Define groups based on user attributes
		- Complex logical expressions are feasible
	- SmartLDAP Group Store
		- Dynamically populates LDAP groups
		- Scales to large numbers of users and groups

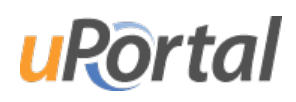

### Target Content

- Distributed Layout Manager (DLM)
	- Target content based on groups
	- Fine grained control over user customization
	- Admins can always override user customizations
- Portlet Permissions
	- Target based on groups
	- Smart filtering, unauthorized portlets just disappear

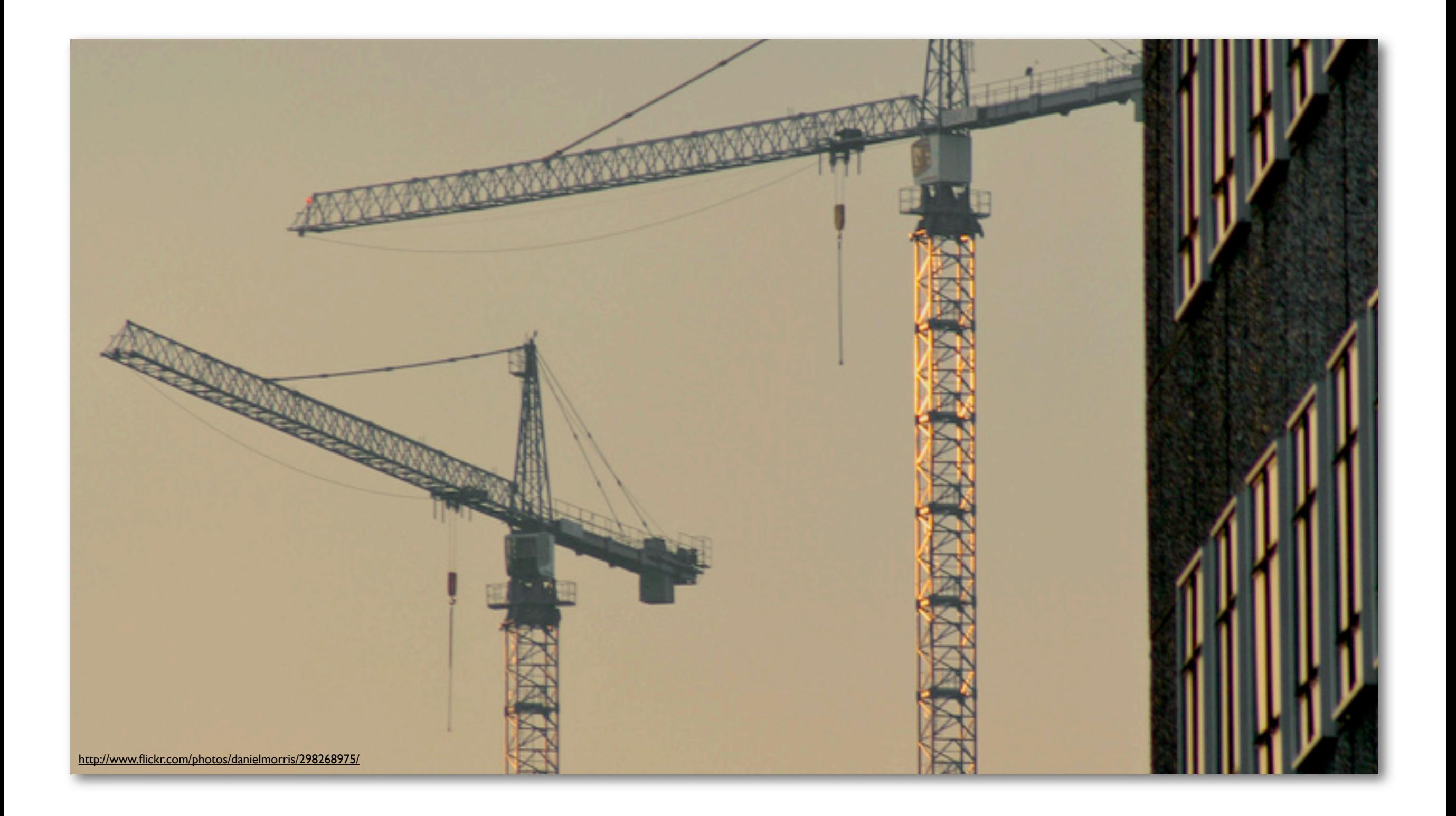

#### Build and Deploy

#### Tools

- JDK 1.6
- Maven 3.x
	- 2.2 will work as well, not very version sensitive
- Ant 1.7.1
	- Ant 1.8 will not work
- Tomcat 6.0
	- Always try to stay on the latest patch release

### Common Commands

- ant deploy-war
	- Useful for building and deploying the uPortal webapp, used when making config changes
- ant deploy-ear
	- Does deploy-war plus deploys all of the dependencies needed for uPortal to work and the bundled portlets
- ant initdb
	- Initialize the database, will delete and existing data so use with care!

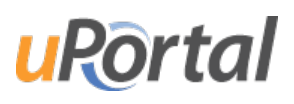

### Common Commands

- ant initportal
	- Takes care of deploy-ear and initdb in a single shot
- ant clean
	- Build not quite working as expected? Give this a try to clean things out.

# Deployment Configuration

#### • /build.properties

• Define Tomcat location

##### Replace server.home with the location of Tomcat 6 on your machine ##### # path to tomcat binaries server.home=@server.home@

- /pom.xml
	- Define JDBC Driver as a Maven dependency
	- May have to deploy Oracle/Microsoft artifacts locally

<!-- The JDBC Driver used by uPortal --> <jdbc.groupId>hsqldb</jdbc.groupId> <jdbc.artifactId>hsqldb</jdbc.artifactId> <idbc.version>\${hsqldb.version}</idbc.version>

# Deployment Configuration

- /uportal-impl/src/main/resources/properties/rdbm.properties
	- Define Database Connection
	- Includes examples for all major DBs
- /uportal-impl/src/main/resources/properties/contexts/ldapContext.xml
	- Define LDAP Connection

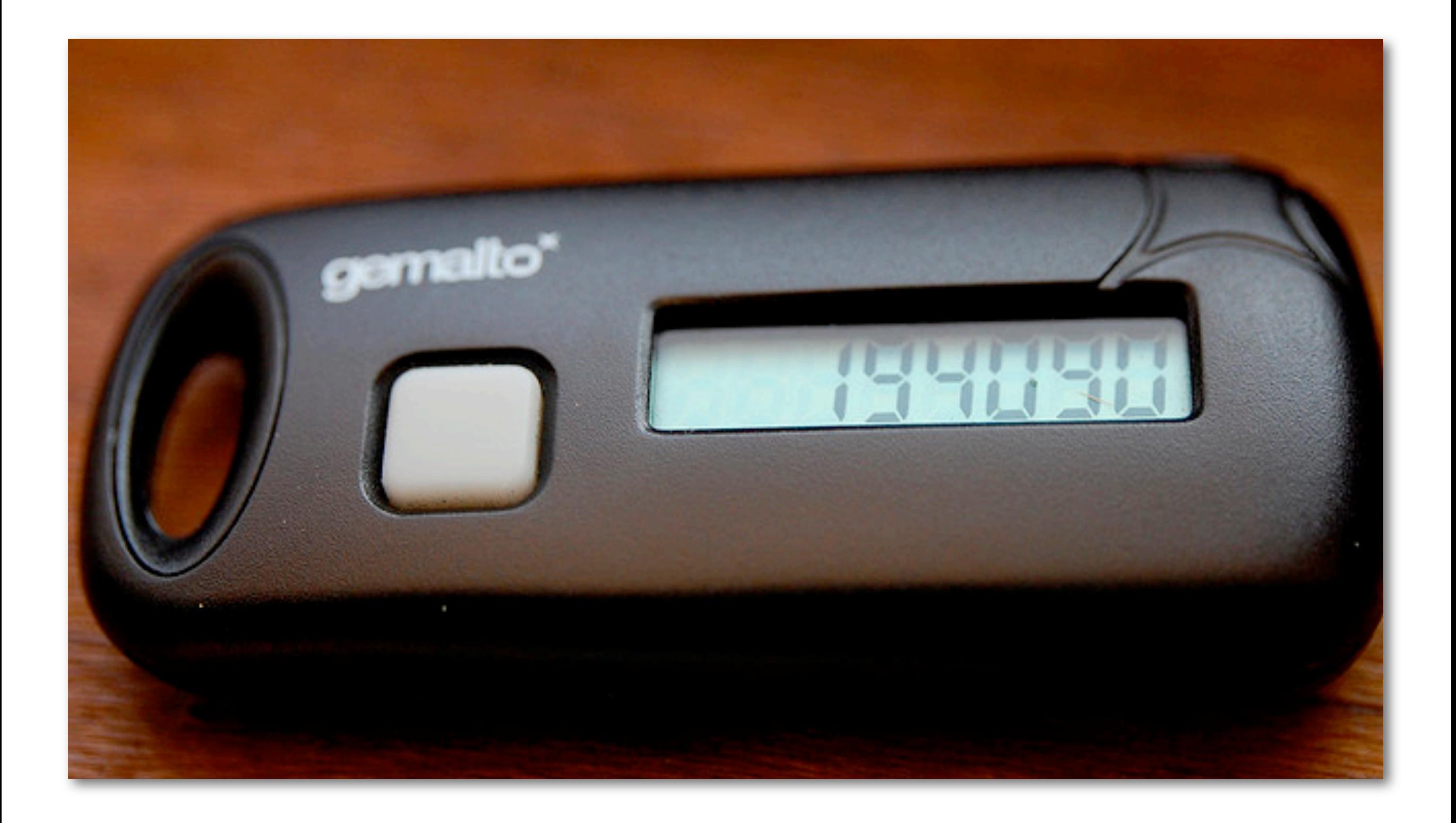

#### Authentication

# Auth Options

- Local
	- Username & Password is mastered in uPortal
- LDAP
	- Binds against an LDAP server for authentication
- CAS
	- Uses embedded CAS client for integration
- Remote User
	- Used for external SSO solutions, such as Shibboleth

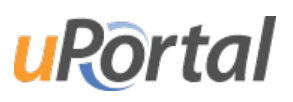

#### security.properties

- Defines the authentication and user factories
- Multiple authentication options can be used
- Examples for common uses are included

#### • Remote User Example

## This is the factory that supplies the concrete authentication class root=org.jasig.portal.security.provider.RemoteUserSecurityContextFactory

## Answers what tokens are examined in the request for each context during authentication. principalToken.root=remote\_user credentialToken.root=password

## This is the factory that supplies the concrete authorization class authorizationProvider=org.jasig.portal.security.provider.AuthorizationServiceFactoryImpl

logoutRedirect.root=/L0GOUT

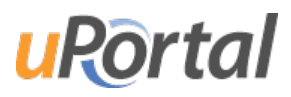

# LDAP Only Authentication

#### /uportal-impl/src/main/resources/properties/security.properties

## This is the factory that supplies the concrete authentication class root=org.jasig.portal.security.provider.SimpleLdapSecurityContextFactory

## The following tells the SimpleLdapSecurityContextFactory with the similarly named ## property which named LDAP connection to use. Named LDAP connections are defined in ## properties/contexts/ldapContext.xml securityContextProperty.root.connection=defaultLdapServer

## Answers what tokens are examined in the request for each context during authentication. principalToken.root=userName credentialToken.root=password

## This is the factory that supplies the concrete authorization class authorizationProvider=org.jasig.portal.security.provider.AuthorizationServiceFactoryImpl

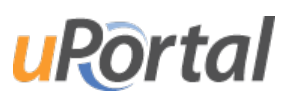

### LDAP + Local AuthN

#### /uportal-impl/src/main/resources/properties/security.properties

## This is the factory that supplies the concrete authentication class root=org.jasig.portal.security.provider.UnionSecurityContextFactory root.simple=org.jasig.portal.security.provider.SimpleSecurityContextFactory root.ldap=org.jasig.portal.security.provider.SimpleLdapSecurityContextFactory

## The following tells the SimpleLdapSecurityContextFactory with the similarly named ## property which named LDAP connection to use. Named LDAP connections are defined in ## properties/contexts/ldapContext.xml securityContextProperty.root.ldap.connection=defaultLdapServer

## Answers what tokens are examined in the request for each context during authentication. principalToken.root=userName credentialToken.root=password

## This is the factory that supplies the concrete authorization class authorizationProvider=org.jasig.portal.security.provider.AuthorizationServiceFactoryImpl

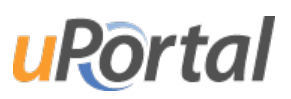

### LDAP Configuration

#### /uportal-impl/src/main/resources/properties/contexts/ldapContext.xml

```
< 1 - 1I Legacy LDAP configuration, needed for use by deprecated LDAPServcies code.
I Required for:
   - SimpleLdapSecurityContext
+ - ->
<bean id="defaultLdapServer" class="org.jasig.portal.ldap.ContextSourceLdapServerImpl">
    <property name="contextSource">
        <bean id="legacyLdapContext" class="org.springframework.ldap.core.support.LdapContextSource">
            <property name="url" value="ldap://ldap.myuniv.edu:389"/>
            <property name="userName" value="cn=AuthUser, ou=People, dc=myuniv, dc=edu"/>
            <property name="password" value="foobar"/>
            <property name="pooled" value="false"/>
        </bean>
    </property>
    <property name="uidAttribute" value="uid"/>
    <property name="baseDN" value="ou=People, dc=myuniv, dc=edu"/>
</bean>
```
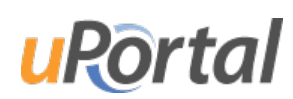

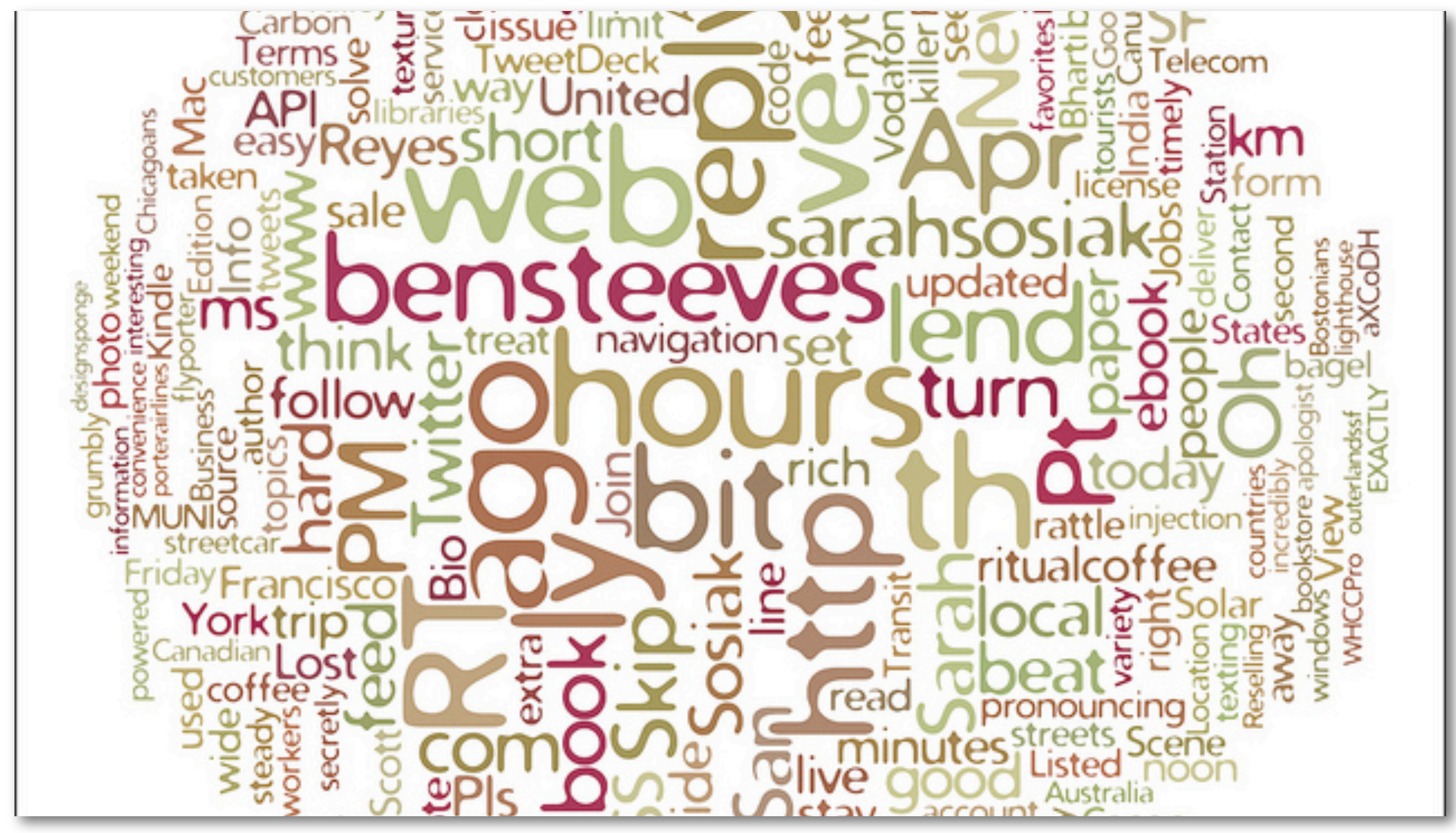

[http://www.flickr.com/photos/secret\\_canadian/4505056355/](http://www.flickr.com/photos/secret_canadian/4505056355/)

#### User Attributes

### Person Directory

- Component based attribute aggregation service
- Can get attributes from any number of sources
- Multiple options for merging and caching data
- Conditional fetching based on other attributes
- User attributes are a Map of String keys to a List of value Objects

/uportal-impl/src/main/resources/properties/contexts/personDirectoryContext.xml

#### DB Attribute Source

```
<bean id="uPortalJdbcAttributeSource" class="org.jasig.services.persondir.support.jdbc.SingleRowJdbcPersonAttributeDao">
    <constructor-arg index="0" ref="PersonDB" />
    <constructor-arg>
        <value>
            SELECT FIRST_NAME, LAST_NAME, EMAIL, USER_NAME
            FROM UP_PERSON_DIR
           WHERE {0}
        </value>
    </constructor-arg>
    <property name="usernameAttributeProvider" ref="usernameAttributeProvider" />
    <property name="queryAttributeMapping">
        <map>
            <entry key="username"
                                    value="USER_NAME" />
            <entry key="givenName" value="FIRST_NAME" />
            <entry key="sn"
                                 value="LAST_NAME" />
           <entry key="mail"
                                 value="EMAIL" />
        \langle/map>
    </property>
    <property name="resultAttributeMapping">
        <map><entry key="FIRST_LAST" value="displayName" />
            <entry key="FIRST_NAME" value="givenName" />
            <entry key="LAST_NAME" value="sn" />
            <entry key="EMAIL"
                                    value="mail"<entry key="USER_NAME">
                <set>
                    <value>uid</value>
                    <value>username</value>
                    <value>user.login.id</value>
                \le/set>
            </entry>
       \langle/map>
    </property>
\langlebean>
```
#### LDAP Attribute Source

```
<bean id="ldapAttributeSource" class="org.jasig.services.persondir.support.ldap.LdapPersonAttributeDao">
    <property name="usernameAttributeProvider" ref="usernameAttributeProvider" />
    <property name="contextSource" ref="defaultLdapContext" />
    <property name="baseDN" value="ou=people,o=example.edu,o=isp" />
    <property name="queryTemplate" value="(&amp; {0}(uid=*))"/>
    <property name="searchControls">
        <bean class="javax.naming.directory.SearchControls">
            <property name="countLimit" value="100" />
            <property name="searchScope">
                <util:constant static-field="javax.naming.directory.SearchControls.ONELEVEL_SCOPE" />
            </property>
            <property name="timeLimit" value="5000" />
            <property name="returningObjFlag" value="false" />
        </property>
    <property name="queryAttributeMapping">
        <map><entry key="givenName"
                                                         value="givenName" />
                                                        value="mail" /<entry key="mail"
            <entry key="sn"
                                                        value="sn" />
            <entry key="username"
                                                        value="uid" /\langle/map>
    </property>
    <property name="resultAttributeMapping">
        <map><entry key="displayName"
                                            value="displayname"<entry key="givenName"
                                            value="givenName" />
                                            value="mail"<entry key="mail"
                                            value="sn" />
            <entry key="sn"
            <entry key="uid">
                <set>
                    <value>uid</value>
                    <value>username</value>
                    <value>user.login.id</value>
                \langle/set>
            \langle/entry>
            <entry key="isGraduatingGrad"
                                            value="isGraduatingGrad" />
            <entry key="isGraduatingUGrad" value="isGraduatingIGrad" />
        \langle/map>
    </property>
</bean>
```

```
Sunday, May 22, 2011
```

```
UROT
```
#### Caching Attributes

```
<bean id="cachingLdapAttributeSource" class="org.jasig.services.persondir.support.CachingPersonAttributeDaoImpl">
   <property name="usernameAttributeProvider" ref="usernameAttributeProvider" />
   <property name="cacheNullResults" value="true" />
   <property name="userInfoCache">
       <bean class="org.jasig.portal.utils.cache.MapCacheFactoryBean">
           <property name="cacheFactory" ref="cacheFactory" />
           <property name="cacheName" value="org.jasig.services.persondir.USER_INFO.ldap" />
       </bean>
   </property>
   <property name="cacheKeyGenerator" ref="userAttributeCacheKeyGenerator" />
   <property name="cachedPersonAttributesDao" ref="ldapAttributeSource" />
</bean>
```
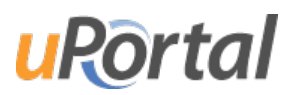

### Merging Attributes

```
<bean id="localLdapMergingPersonAttributeDao" class="org.jasig.services.persondir.support.MergingPersonAttributeDaoImpl">
    <property name="usernameAttributeProvider" ref="usernameAttributeProvider" />
    <property name="merger">
        <bean class="org.jasig.services.persondir.support.merger.ReplacingAttributeAdder" />
    </property>
    <property name="personAttributeDaos">
        <list>
            <ref bean="cachingLdapAttributeSource"/>
            <ref bean="cachinguPortalJdbcAttributeSource"/>
        \langle/list>
   </property>
\langle/bean>
```
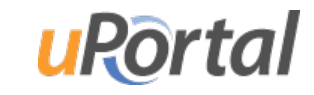

#### Conditional Attributes

```
<bean id="regexSurveyGatewayPersonAttributeDao" class="org.jasig.services.persondir.support.RegexGatewayPersonAttributeDao">
    <property name="usernameAttributeProvider" ref="usernameAttributeProvider" />
    <property name="patterns">
        <map><entry key="isGraduatingGrad" value="true" />
            <entry key="isGraduatingUGrad" value="true" />
        \langle/map>
    </property>
    <property name="targetPersonAttributeDao" ref="cachingSurveyPersonAttributeDao" />
</bean>
<bean id="cachingSurveyPersonAttributeDao" class="org.jasig.services.persondir.support.CachingPersonAttributeDaoImpl">
    ......
</bean>
<bean id="surveyPersonAttributeDao" class="org.jasig.services.persondir.support.jdbc.SingleRowJdbcPersonAttributeDao">
    <constructor-arg index="0" ref="WebHosting" />
    <constructor-arg>
        <value>
            SELECT 'true' as isSurveyComplete
            FROM futureexit.postgrad_survey
            where \{0\} and survey_complete = 'Y' and c_date >= sysdate - 60
        \lt/value>
    </constructor-arg>
    <property name="usernameAttributeProvider" ref="usernameAttributeProvider" />
    <property name="queryAttributeMapping">
        <map><entry key="emplid" value="surveyId" />
        \langle/map>
    </property>
    <property name="resultAttributeMapping">
        <map>
            <entry key="isSurveyComplete" value="isSurveyComplete" />
        \langle/map>
    </property>
\epsilon/bean>
```
### Cascading Attributes

```
<bean id="localLdapMergingPersonAttributeDao" class="org.jasig.services.persondir.support.MergingPersonAttributeDaoImpl">
    <property name="usernameAttributeProvider" ref="usernameAttributeProvider" />
    <property name="merger">
        <bean class="org.jasig.services.persondir.support.merger.ReplacingAttributeAdder" />
    </property>
    <property name="personAttributeDaos">
        <list>
            <ref bean="cachingLdapAttributeSource"/>
            <ref bean="cachinguPortalJdbcAttributeSource"/>
        \langle/list>
   </property>
\langle/bean>
```
### Attributes Summary

```
<bean id="personAttributeDao" class="org.jasig.services.persondir.support.CachingPersonAttributeDaoImpl">
    <bean id="cascadingPersonAttributeDao" class="org.jasig.services.persondir.support.CascadingPersonAttributeDao">
        <bean id="localLdapMergingPersonAttributeDao" class="org.jasig.services.persondir.support.MergingPersonAttributeDaoImpl">
            <bean id="cachingLdapAttributeSource" class="org.jasig.services.persondir.support.CachingPersonAttributeDaoImpl">
                <bean id="ldapAttributeSource" class="org.jasig.services.persondir.support.ldap.LdapPersonAttributeDao">
                     . . .
                \langle/bean>
            \epsilon/bean>
            <bean id="cachinguPortalJdbcAttributeSource" class="org.jasig.services.persondir.support.CachingPersonAttributeDaoImpl">
                <bean id="uPortalJdbcAttributeSource" class="org.jasig.services.persondir.support.jdbc.SingleRowJdbcPersonAttributeDao">
                     \sim \sim \sim\langlebean>
        <bean id="regexSurveyGatewayPersonAttributeDao" class="org.jasig.services.persondir.support.RegexGatewayPersonAttributeDao">
            <bean id="cachingSurveyPersonAttributeDao" class="org.jasig.services.persondir.support.CachingPersonAttributeDaoImpl">
                <bean id="surveyPersonAttributeDao" class="org.jasig.services.persondir.support.jdbc.SingleRowJdbcPersonAttributeDao">
                     \cdot \cdot</bean>
            \langlebean>
        \langlebean>
    \langlebean>
\langlebean>
```
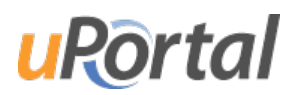

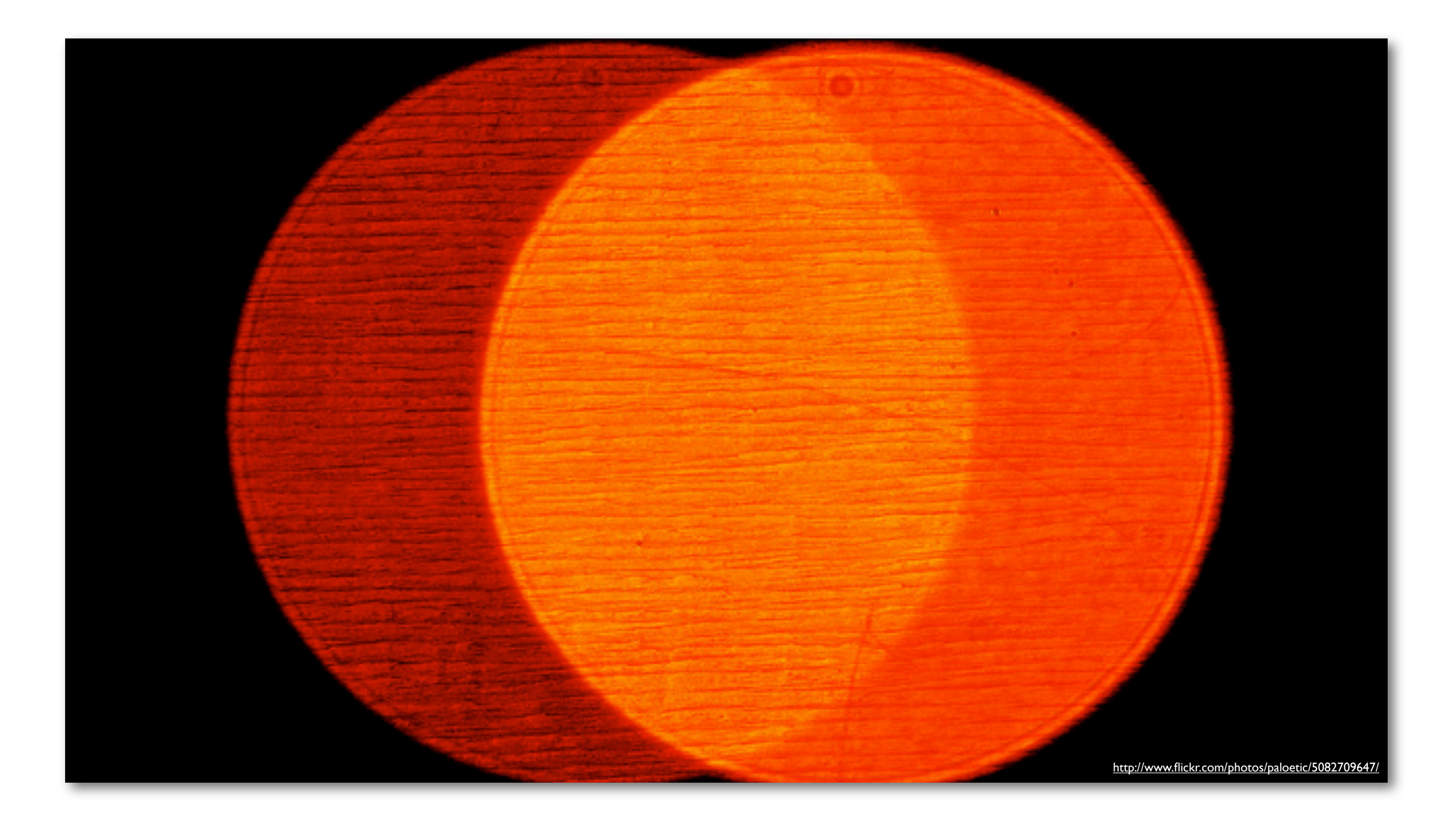

#### Roles and Groups

- Just-In-Time Groups
- Define the attributes that place a user in a group
- Very fast for answering membership queries
	- "Is John in the Engineering group?"
- Cannot answer generic membership queries
	- "Who are all the Engineers?"

/uportal-impl/src/main/resources/properties/groups/PAGSGroupStoreConfig.xml

uRortal

- Can build basic logical and/or structures
- Exists, Equals, Regex testers
- Scales to thousands of groups and millions of users

```
<group>
  <group-key>student</group-key>
  <group-name>Student</group-name>
  <group-description>Users that are students</group-description>
  <selection-test>
    <test-group>
      <test>
        <attribute-name>studentviewinportal</attribute-name>
        <tester-class>org.jasig.portal.groups.pags.testers.StringEqualsIgnoreCaseTester</tester-class>
        <test-value>Y</test-value>
      \text{ } /test>
    </test-group>
  </selection-test>
\langle group>
```
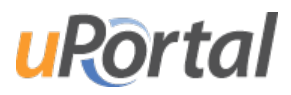

```
<group>
  <group-key>uw-madison</group-key>
  <group-name>UW-Madison</group-name>
  <group-description>User's from the UW-Madison campus</group-description>
  <selection-test>
    <test-group>
      \text{atest}<attribute-name>username</attribute-name>
        <tester-class>org.jasig.portal.groups.pags.testers.RegexTester</tester-class>
        <test-value>^[^@]*$</test-value>
      \text{ }/test>
    </test-group>
  </selection-test>
  <members>
    <member-key>portal-ineligible</member-key>
    <member-key>not-portal-activated</member-key>
    <member-key>portal-activated</member-key>
  </members>
\langle/group>
```
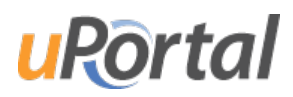

#### <group>

```
<group-key>not-portal-activated</group-key>
    <group-name>Not Portal Activated</group-name>
    <group-description>UW-Madison Users that are NOT portal activated, have a layout with only the desired error message</group-description>
    <selection-test>
      <test-group>
        {\text{ctest}}<attribute-name>wisceduportalactivated</attribute-name>
          <tester-class>edu.wisc.my.groups.pags.testers.NegatedStringTester</tester-class>
          <test-value>Y</test-value>
        \text{ }/test>
        <test>
          <attribute-name>username</attribute-name>
          <tester-class>edu.wisc.my.groups.pags.testers.NegatedStringTester</tester-class>
          <test-value>quest</test-value>
        \text{ }/test>
        ctest<attribute-name>username</attribute-name>
          <tester-class>org.jasig.portal.groups.pags.testers.NegatedRegexTester</tester-class>
          <test-value> ->>
mum-lo-.** $</test-value>
        \text{ }/test>
      </test-group>
    </selection-test>
\langle/aroup>
```
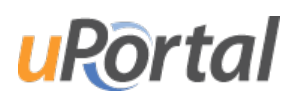

- <test>s are AND'd together
- <test-group>s are OR'd together
- Users must be a member of ALL parent groups

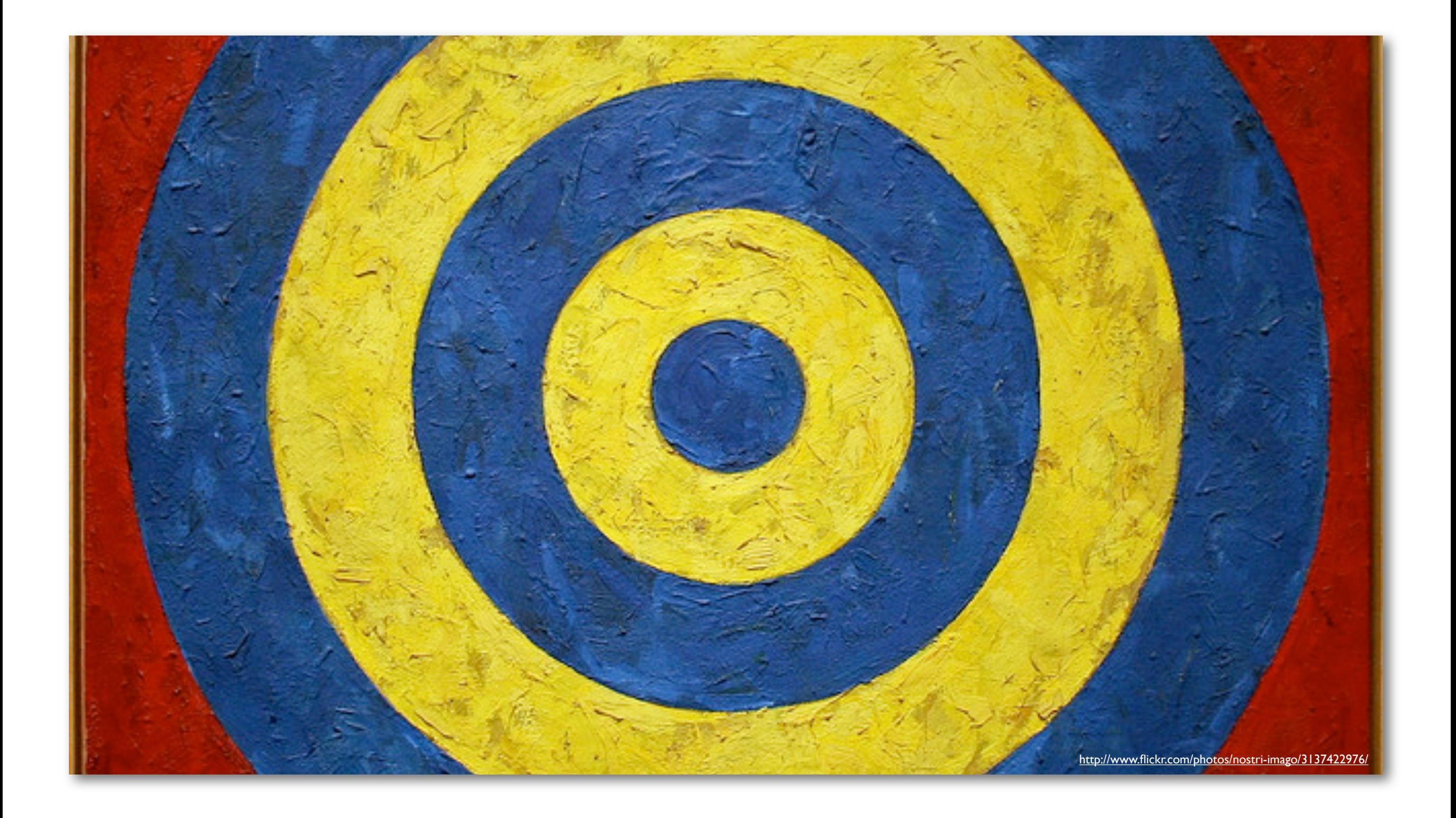

#### Targeting Content

# Distributed Layout Manager

- Operates on Layout Fragments
	- Tab or multiple Tabs with content
- Targets Layout Fragments to Groups and Users
- Fine grained controls over customization
- Users can customize only what you allow
	- Customizations are merged at login time
	- Administrators can always override customizations

# Distributed Layout Manager

- Define fragments and targets in dlm.xml
	- /uportal-impl/src/main/resources/properties/dlm.xml
- Define content in the UI OR data files
	- UI Easier for quick prototyping
	- Data files easier for repeatability and migration

### dlm.xml

```
<dlm:fragment name='Academics' ownerID='mum-lo-academics' precedence='90'>
  <dlm:audience evaluatorFactory='org.jasig.portal.layout.dlm.providers.GroupMembershipEvaluatorFactory'>
    <paren mode="OR">
      <paren mode="AND">
        <paren mode="OR">
          <attribute mode='memberOf' name='Facstaff'/>
          <attribute mode='memberOf' name='Facstaff - New Hire'/>
          <attribute mode='memberOf' name='Facstaff - Former Appointment'/>
        \langle/paren>
        <paren mode="NOT">
          <paren mode="OR">
            <attribute mode='memberOf' name='Users - Instructors'/>
            <attribute mode='memberOf' name='Users - Advisors'/>
            <attribute mode='memberOf' name='Student'/>
            <attribute mode='memberOf' name='Applicant - Undergraduate'/>
            <attribute mode='memberOf' name='Applicant - Graduate'/>
          \langle/paren>
        </paren>
      \langle/paren>
      <attribute mode='memberOf' name='AT Support - East'/>
    \langle/paren>
  </dlm:audience>
</dlm:fragment>
```
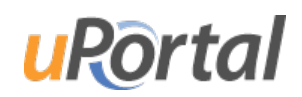

#### Content Permissions - UI

**User Preferences** 

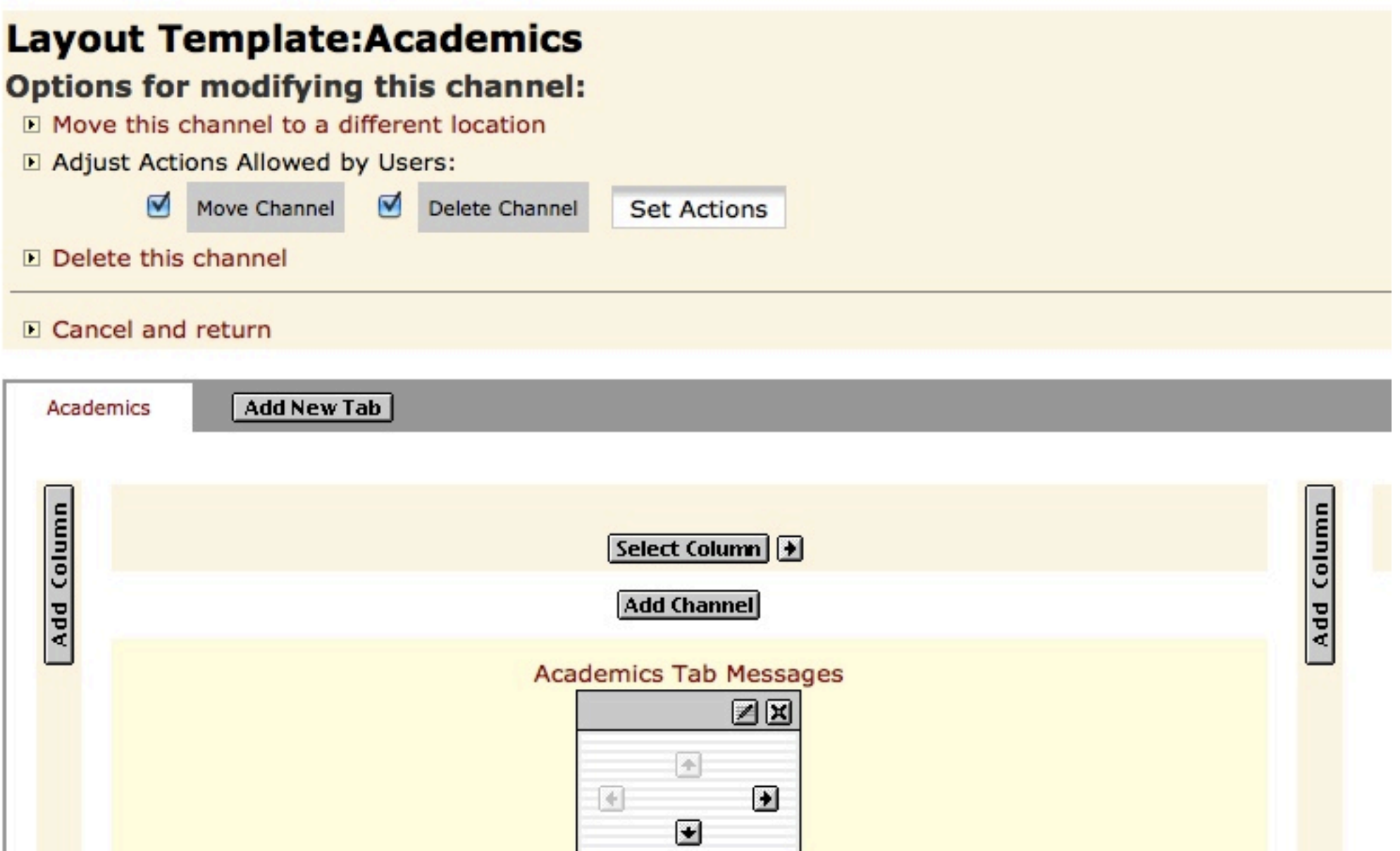

**Add Channel** 

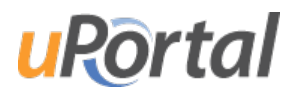

#### Content Permissions - Data

```
<lavout username="mum-lo-academics"
    xmlns:dlm="http://www.uportal.org/layout/dlm"
    script="classpath://org/jasig/portal/io/import-layout_v3-2.crn">
 <folder ID="s1" hidden="false" immutable="false" name="Root folder" type="root" unremovable="true">
    <folder ID="s2" hidden="false" immutable="true" name="Header folder" type="header" unremovable="true">
      <channel fname="fragment-admin-exit" unremovable="false" hidden="false" immutable="false" ID="n12"/>
    \le/folder>
    <folder ID="s3" hidden="false" immutable="true" name="Footer folder" type="footer" unremovable="true">
    \le/folder>
    <folder ID="s4" name="Academics" type="reaular" unremovable="false"
        dlm:deleteAllowed="false" dlm:editAllowed="false" hidden="false" immutable="false" >
      <folder ID="s5" hidden="false" immutable="false" name="Column" type="regular" unremovable="false"
        dlm:deleteAllowed="false">
        <structure-attribute>
          <name>width</name>
          <value>60%</value>
        </structure-attribute>
      \lt/folder>
      <folder ID="s6" hidden="false" immutable="false" name="Column" type="regular" unremovable="false">
        <structure-attribute>
          <name>width</name>
          <value>40%</value>
        </structure-attribute>
      \epsilon/folder>
    \langlefolder>
 \le/folder>
\langlelayout>
```
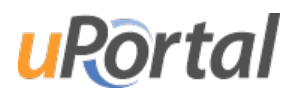

#### Portlet Permissions

- Portlets can be targeted to groups
- Unauthorized content is silently removed

**Portlet Administration Portlet** 

Add to my layout  $\Leftrightarrow$  Return to dashboard

#### **Select People and Groups**

Who can add Academic Resources to their layout

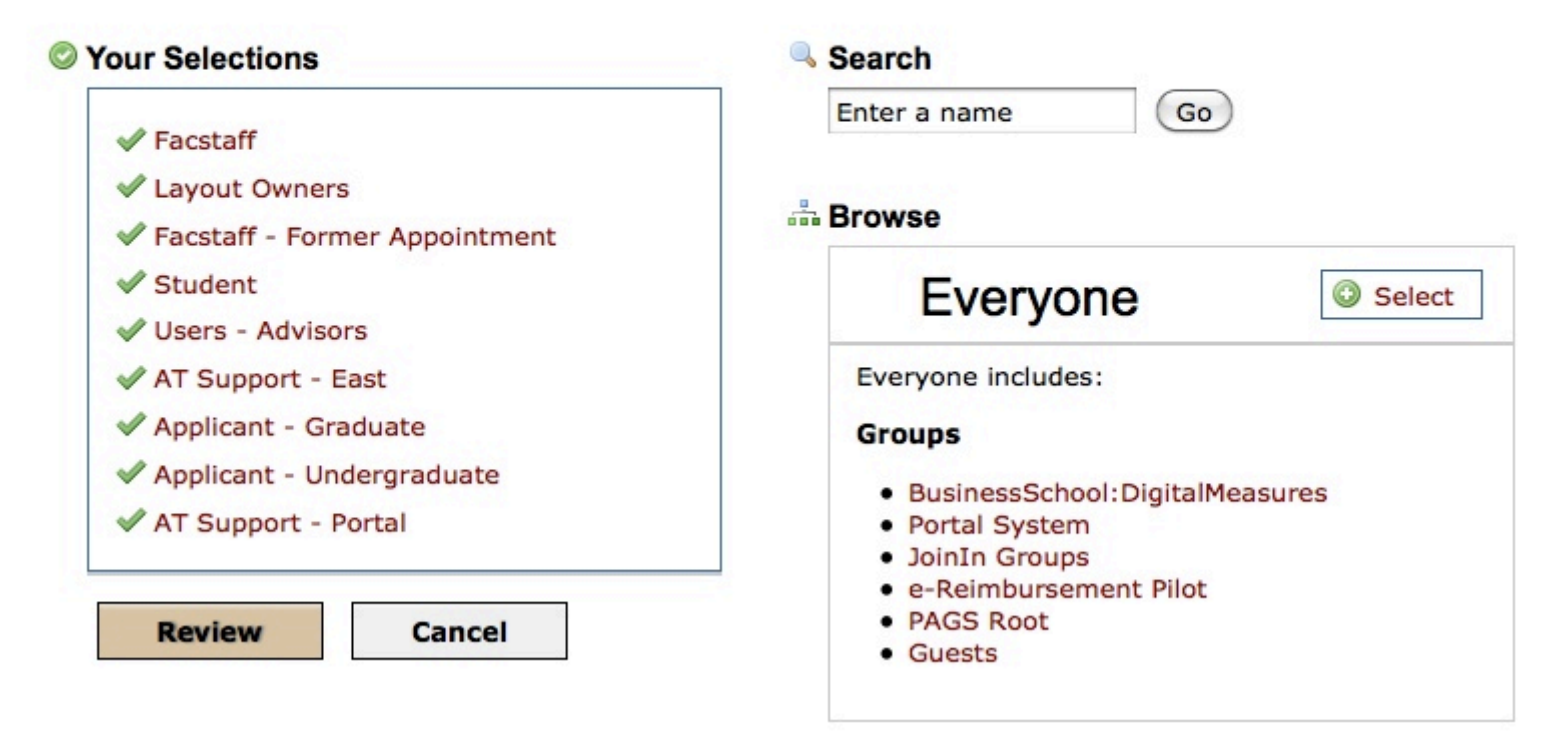

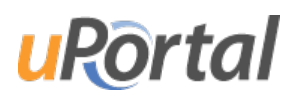

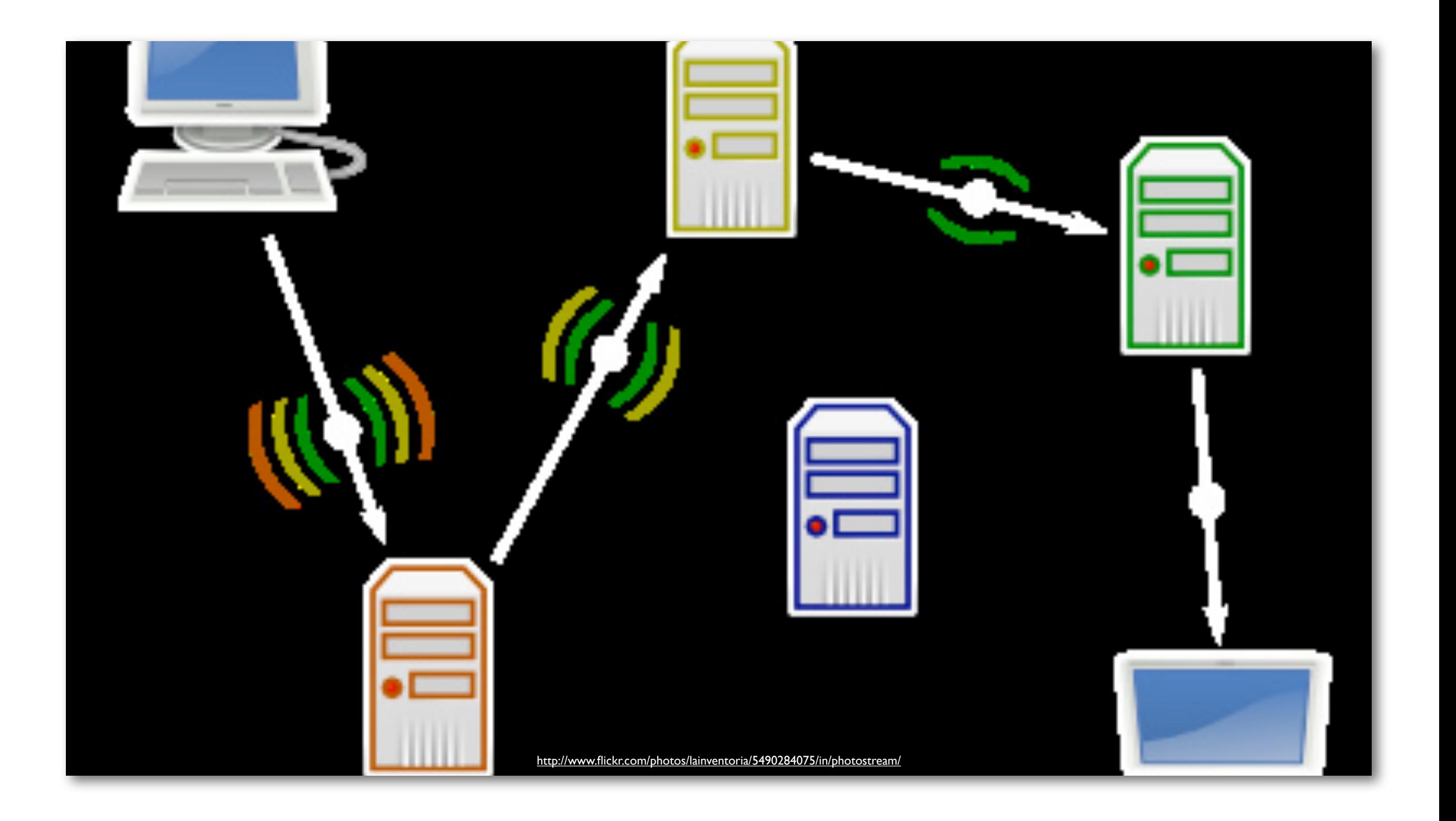

#### External Content

### Remote Content Options

#### • IFrames

- Very basic integration, terrible navigational behavior
- RSS/XSLT Feeds
	- Useful for generic news and data feeds
- Web Proxy Portlet
	- Advanced state-full content retrieval
	- Looks and feels like a native poritet

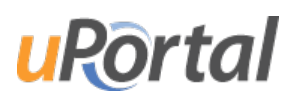

# Web Proxy Portlet

- Pass user attributes to the targeted site
- Can do automated authentication
- Tracks navigation state and cookies for each user
- Specify which URLs to and not to proxy

### Web Proxy Portlet

#### **Edit Portlet Configuration**

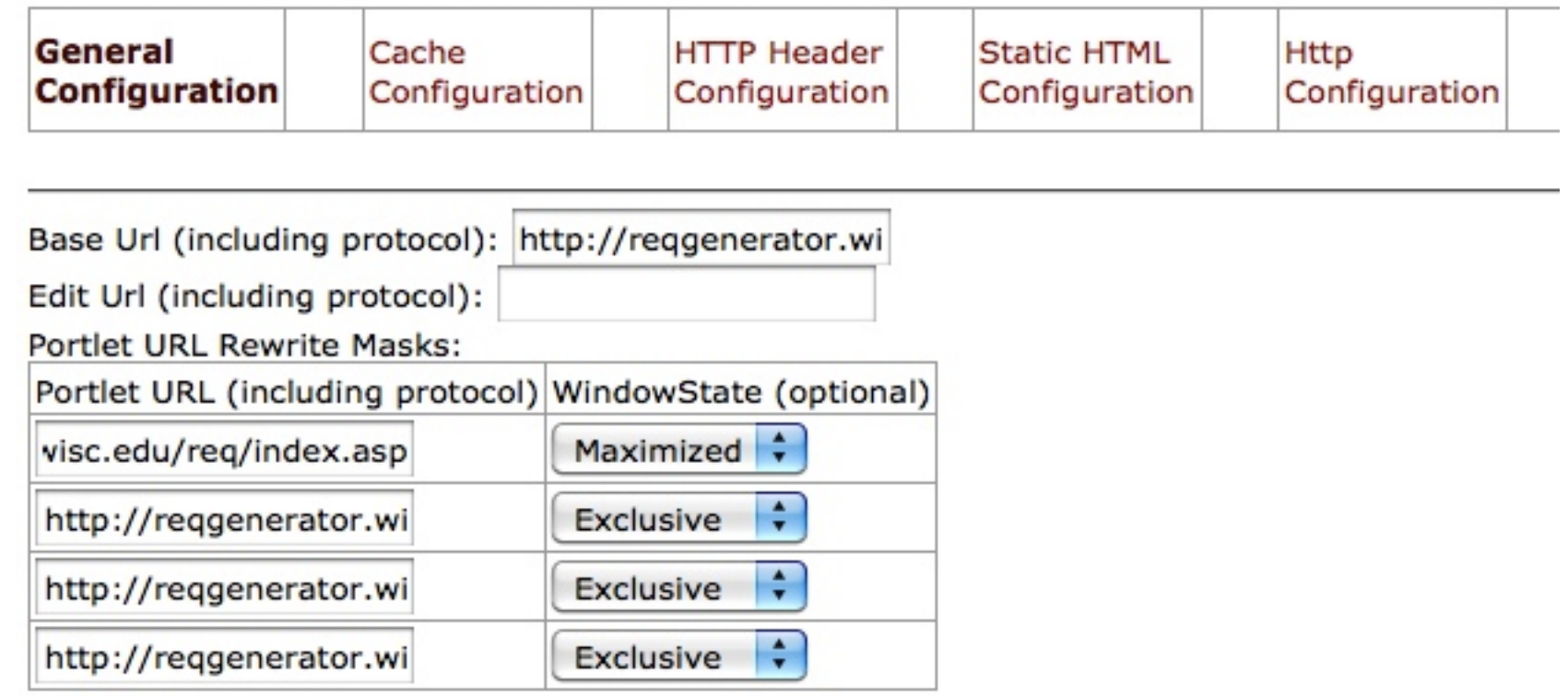

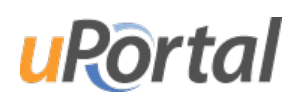

### Web Proxy Portlet

#### **Edit Portlet Configuration**

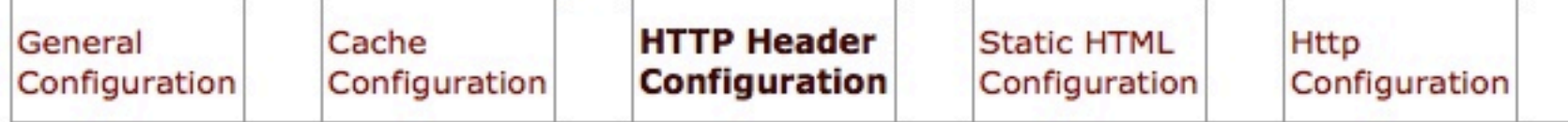

#### **HTTP Headers**

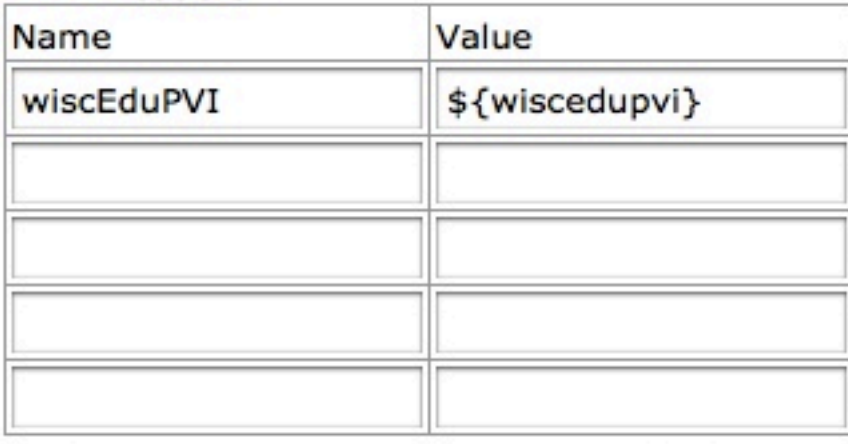

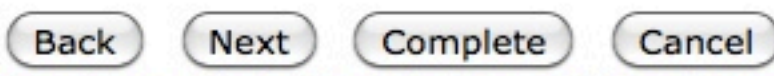

Do not use the buttons bellow until you have used the '<< Previous' 'Apply' or 'Next >>' button entered data.

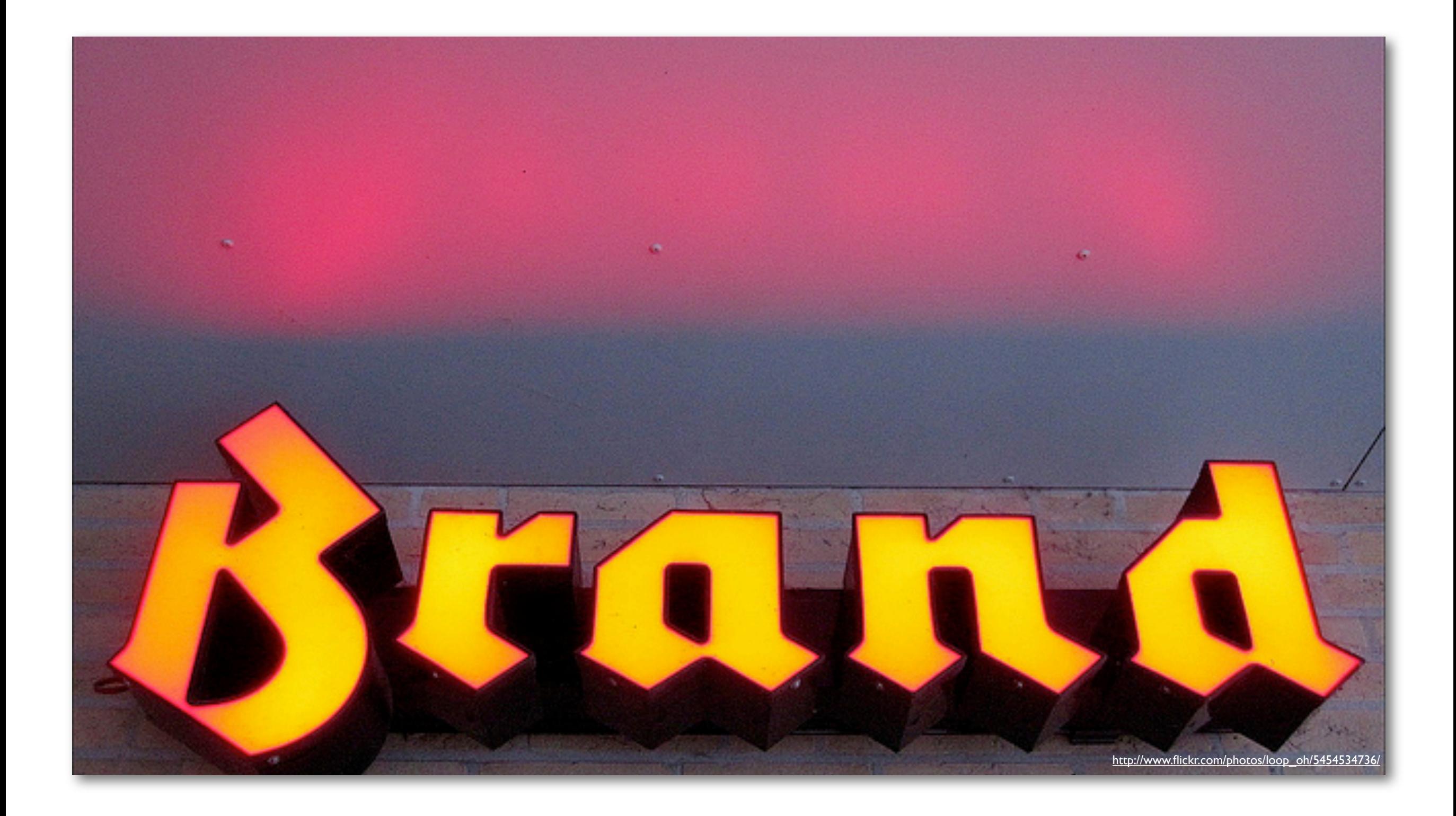

#### Branding and Styling

# Structure, Theme, & Skin

- Three pieces go into a finished portal UI
- Structure transforms a raw layout
	- Generic Tree -> Tabs & Columns
- Theme converts the structured data into markup
	- Tabs & Columns -> XHTML
- Skin gives it the look
	- CSS, JS, Images

### Structure & Theme

- Structure & Theme are XSL Stylesheets
- Very few deployers touch the Structure transform
- Most to very minor tweaks to Theme transform

- Both are documented but large XSL documents
- Don't worry about them initialy

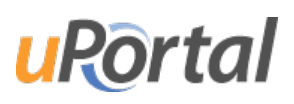

# Skinning

- Complete control over styles and images
- Skins are self-contained in a single directory
- Instructions for creating a new skin in manual
	- <https://wiki.jasig.org/display/UPM32/Create+a+New+Skin>
- Seminar on Skinning
	- Wednesday 1pm 5pm

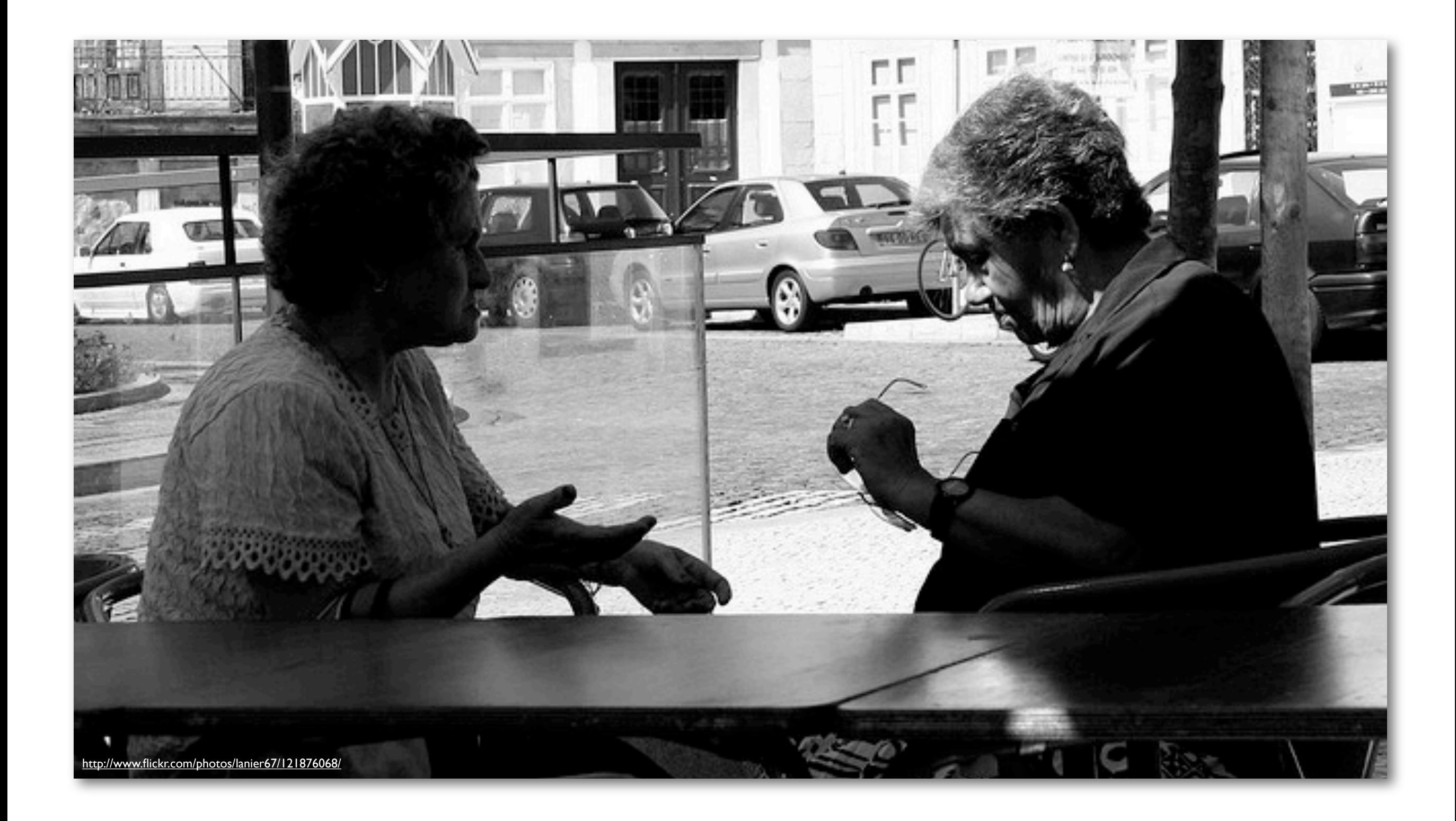

#### Discussion

#### Discussion

#### • Timelines

- Setup, Development, Testing, and Launch
- Integration Points
- Defining Audiences
- Quantity of Content
- Hosting Remote / Virtual
- Demo Portals

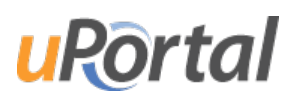

#### **Discussion**

- StudentView & CollegiateLink
- **BEIS** for Authentication